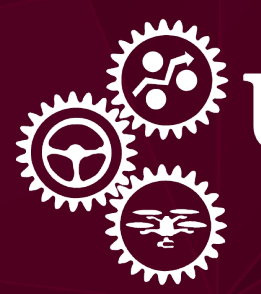

# UNMANNED **SYSTEMS LAB**

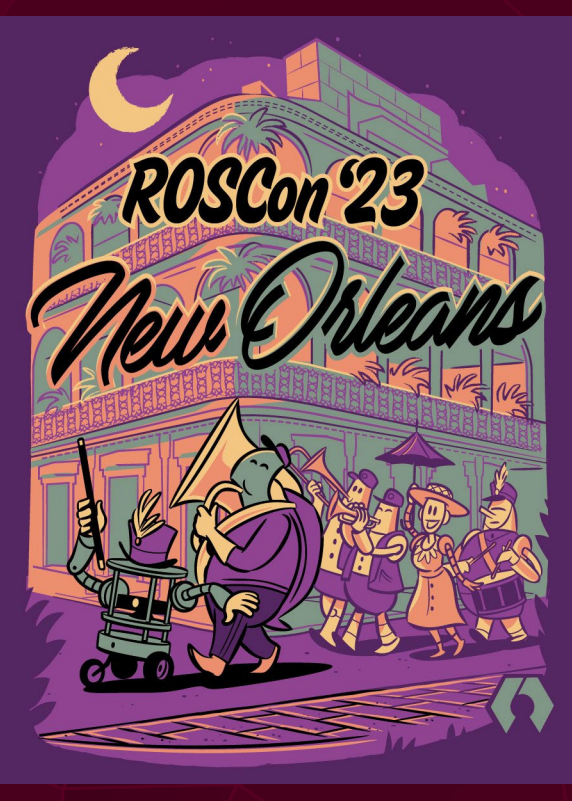

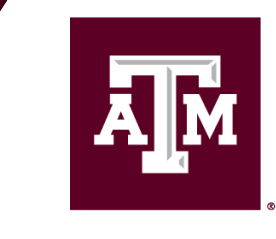

**TEXAS A&M UNIVERSITY** J. Mike Walker '66 Department of **Mechanical Engineering** 

# An Integrated Modeling and Testing Architecture for ROS Nodes

Jacob Hartzer

ROSCon 2023

# **Unmanned Systems Lab**

- On/Off Road Autonomy
- LIDAR and RADAR Odometry and Perception
- Multi-Sensor Fusion and Calibration

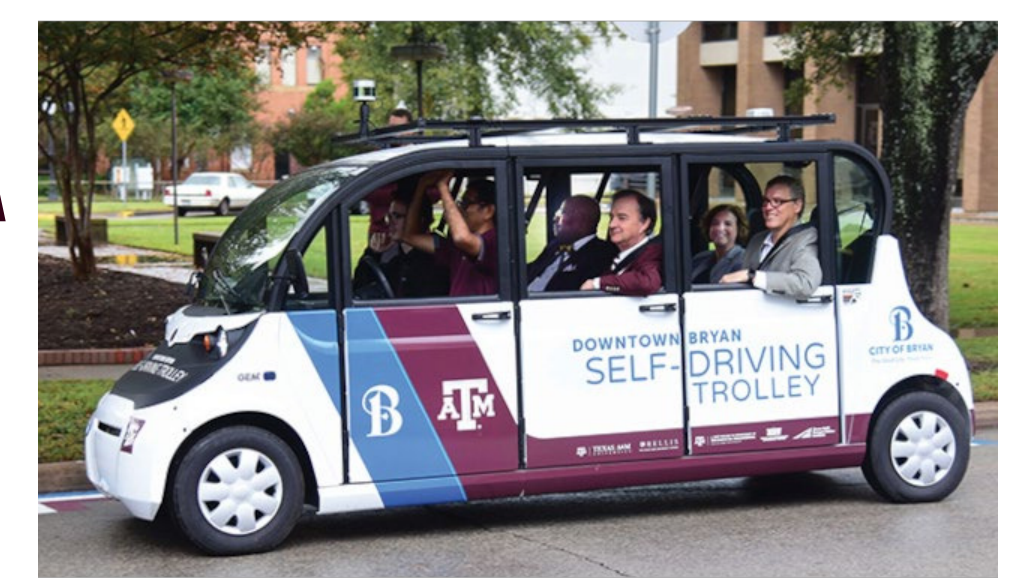

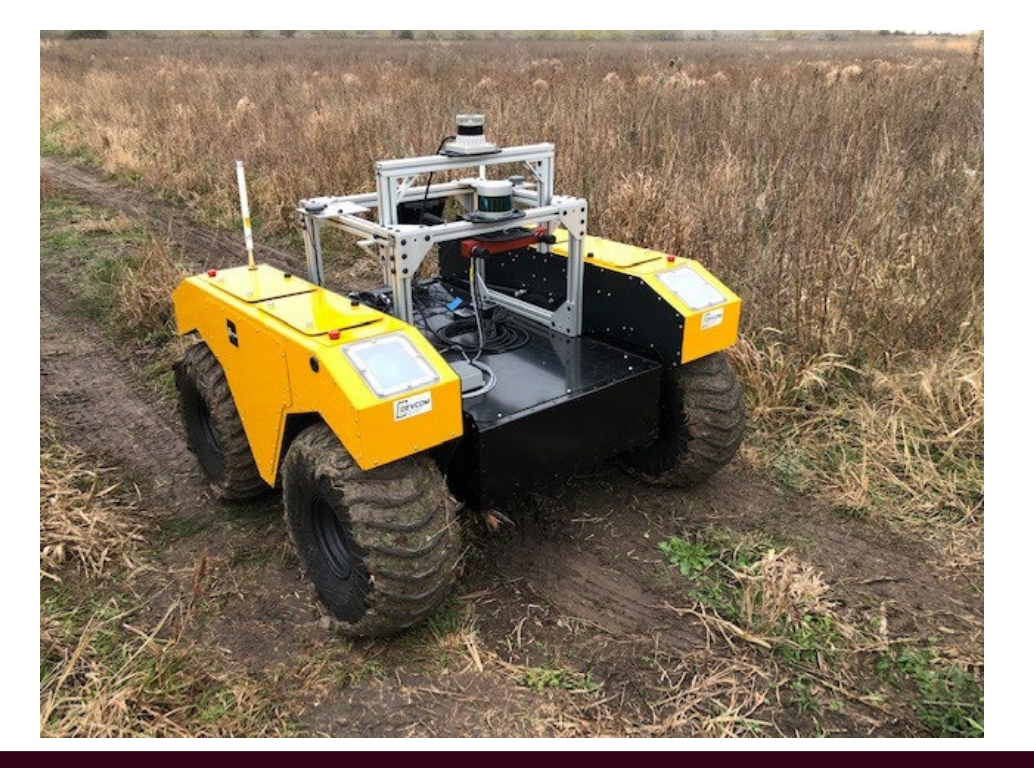

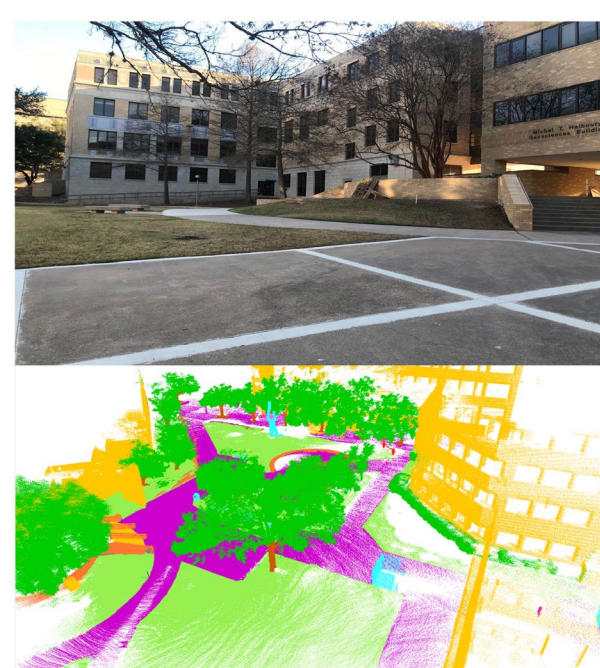

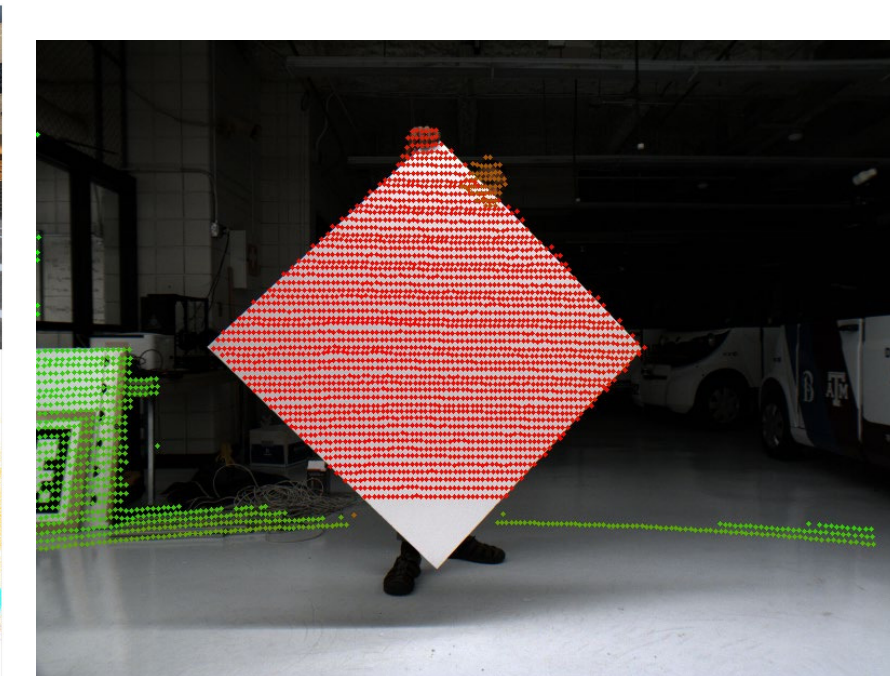

# **Our Work - Calibration**

- Utilize a wide variety of sensors and environments
- RTK GPS in highway applications
- Ultra-Wideband for cooperative localization and detection
- Multi-IMU, Multi-Camera fusion

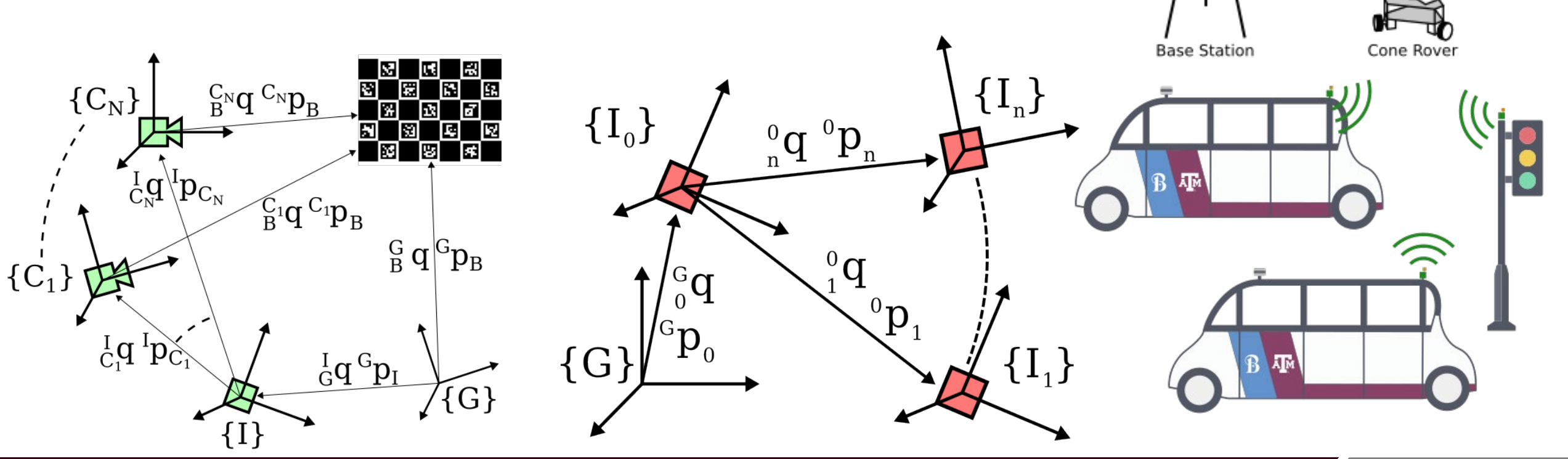

 $4+$  GPS **Satellites** 

> RTCM3 Correction Messages

# **The Challenge of Calibration**

- Sensors do not work well when uncalibrated
- Ideally would like to calibrate sensors *online*
- Re-calibrating on the fly is more robust
- Proving stability and consistency is hard
- Sensor flexibility makes it even harder

### **Must test many, many datasets and environments**

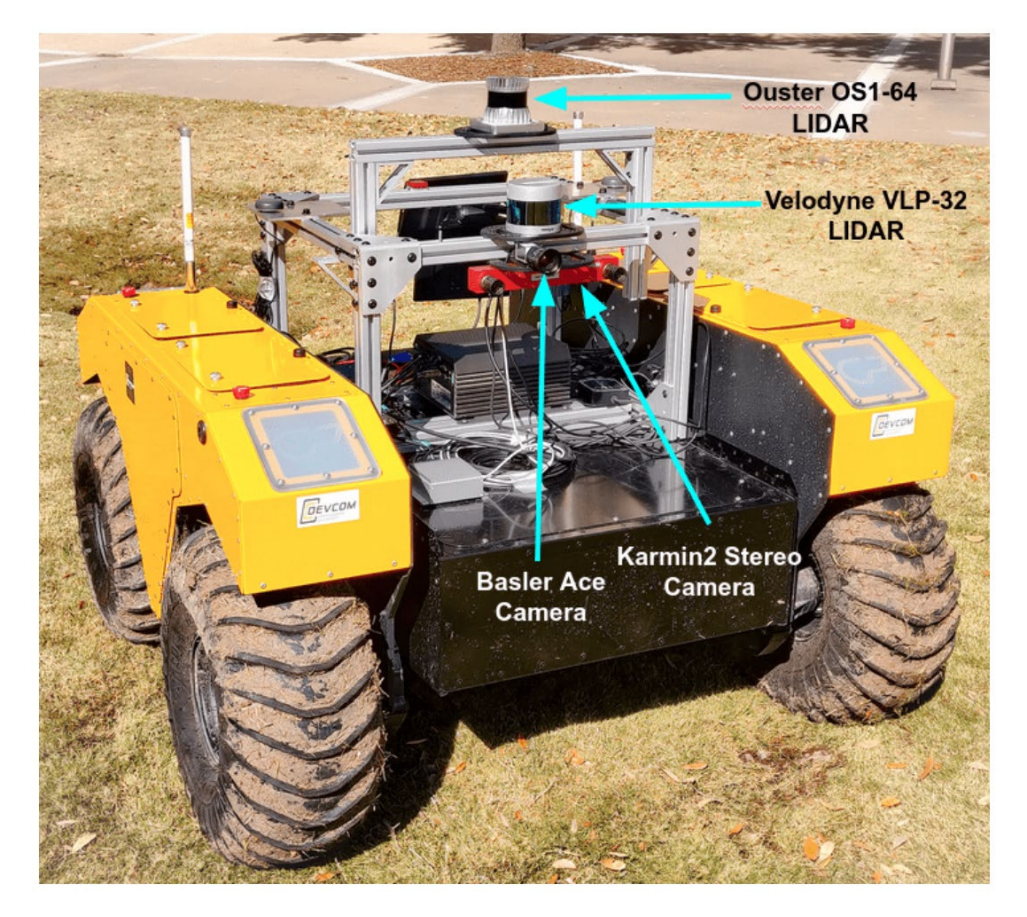

# **EKF-CAL Package**

- EKF-CAL is flexible MSCKF-based sensor calibration package
- Inputs are YAML based and compatible with ROS 2 parameter declarations
- Inherently multi-sensor (IMU, Camera, and GPS soon)
- Developed with integrated testing and Monte Carlo simulation in mind
- Open Source!

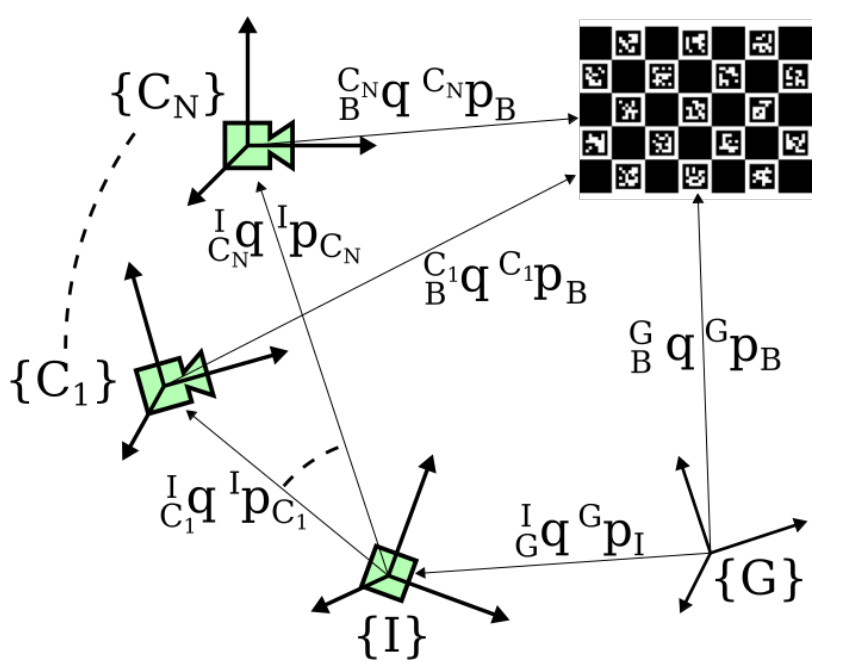

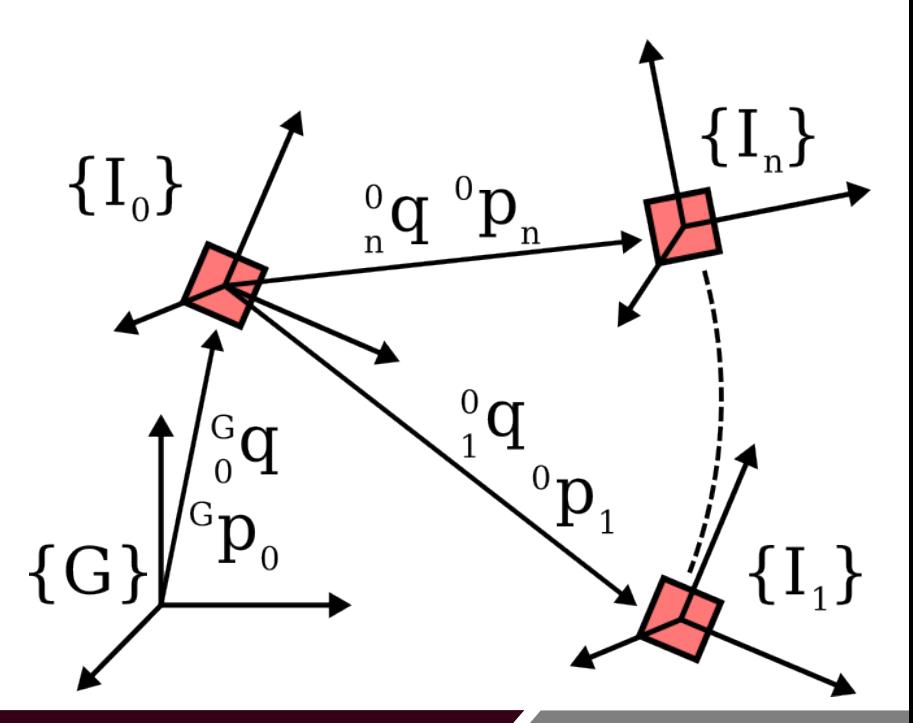

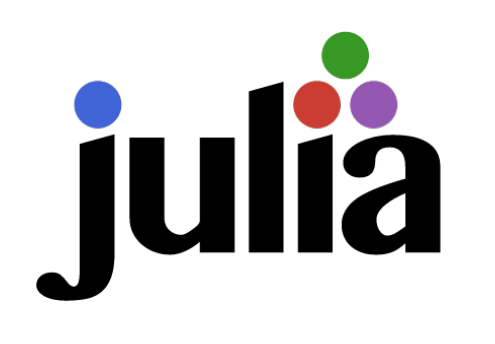

Develop Algorithm in scripted language (MatLab, Julia, etc.)

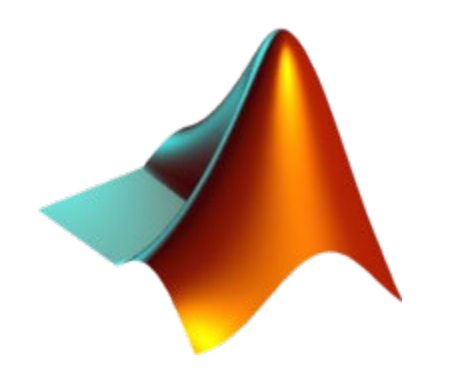

Need performance / Real-Time

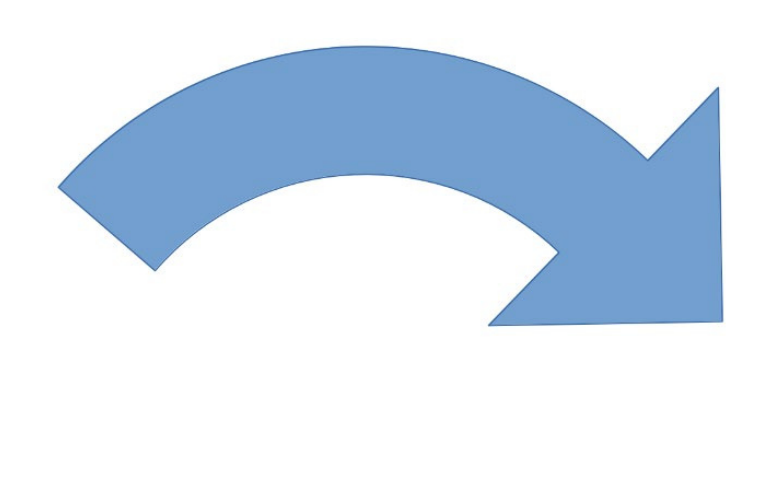

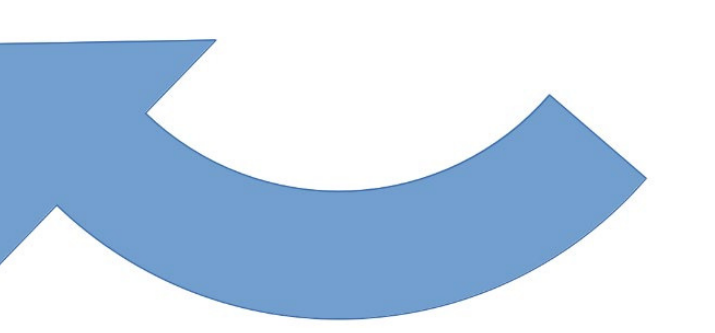

Find a bug / invalid assumptions

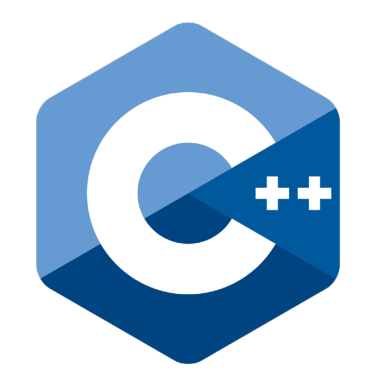

Deploy code in compiled language (C++, Rust, etc.)

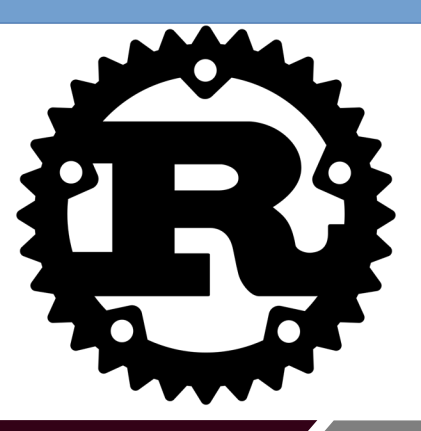

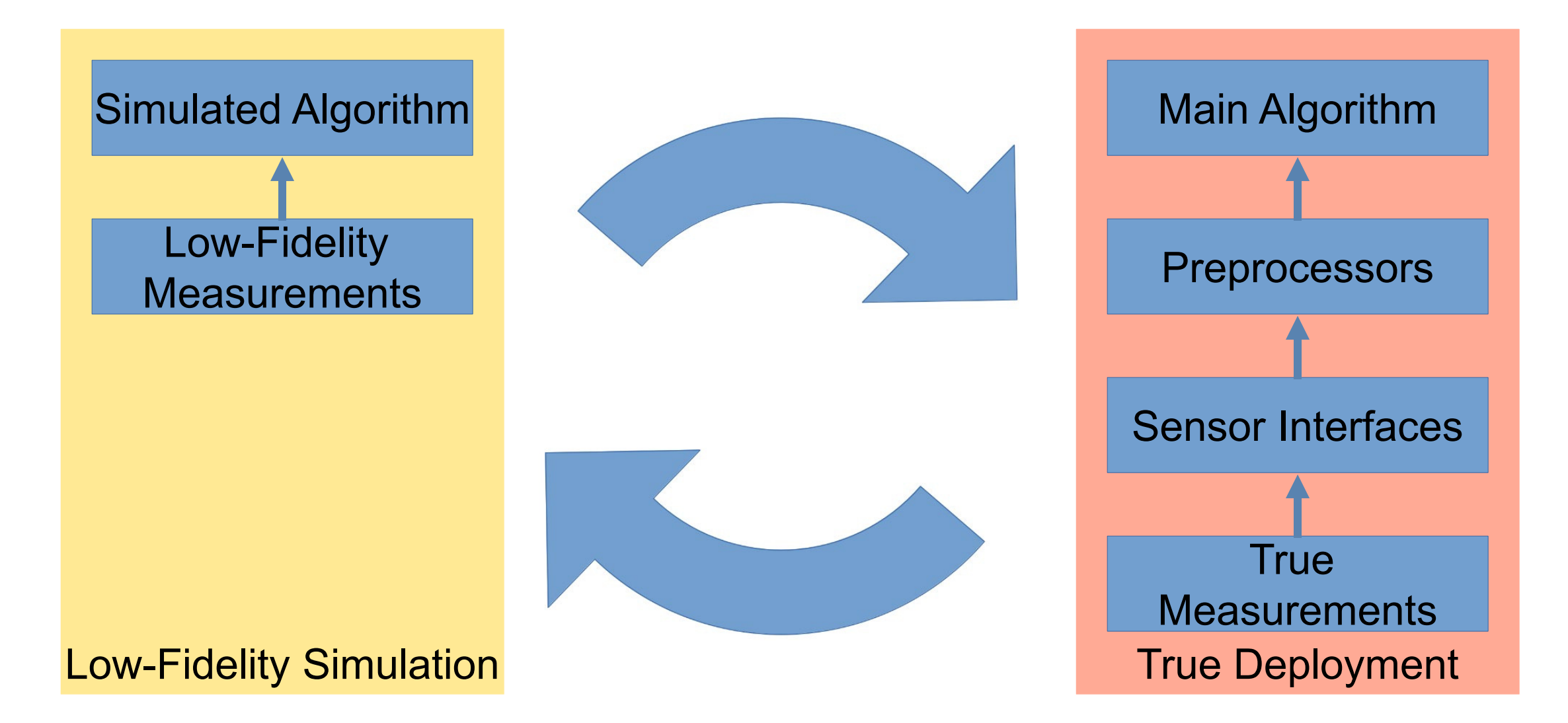

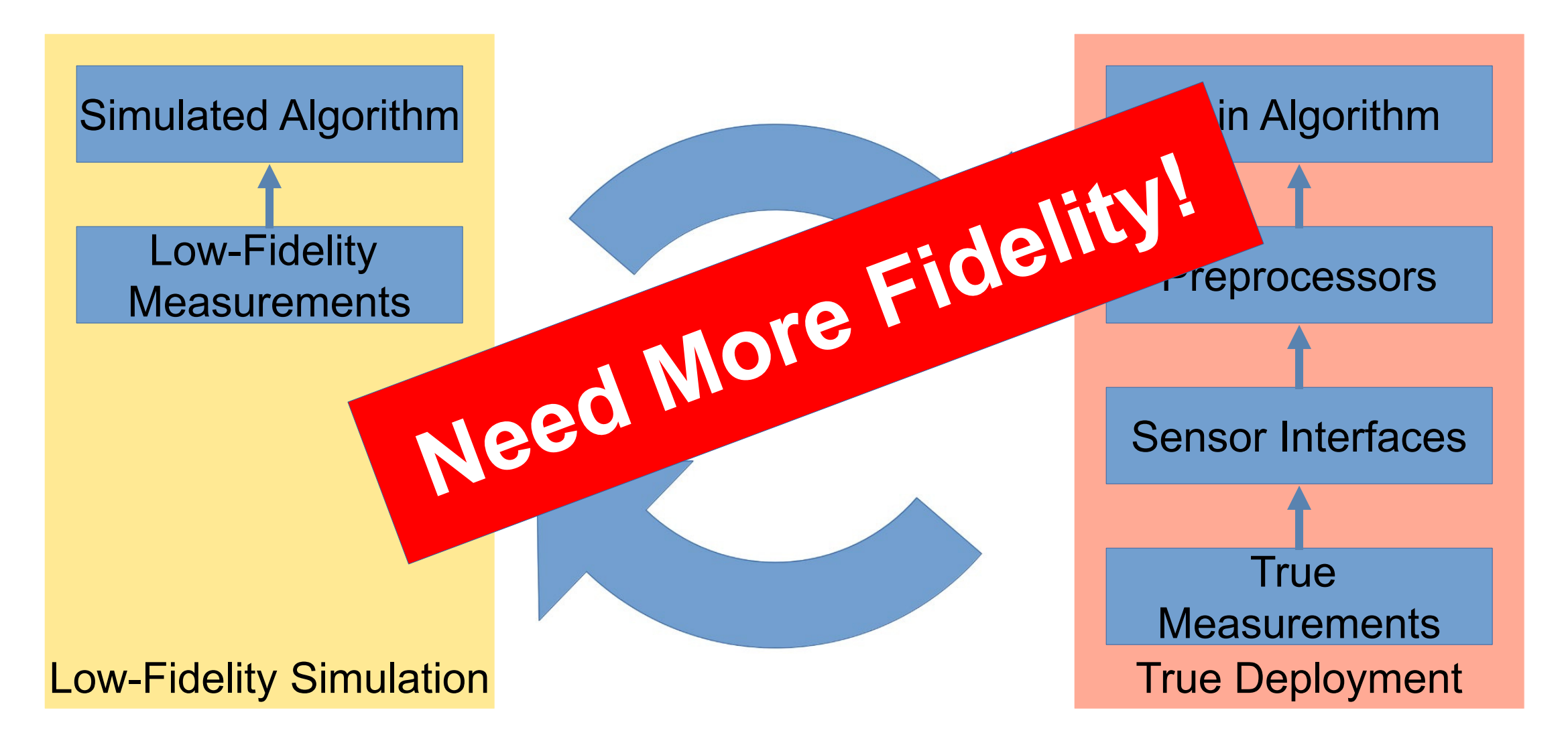

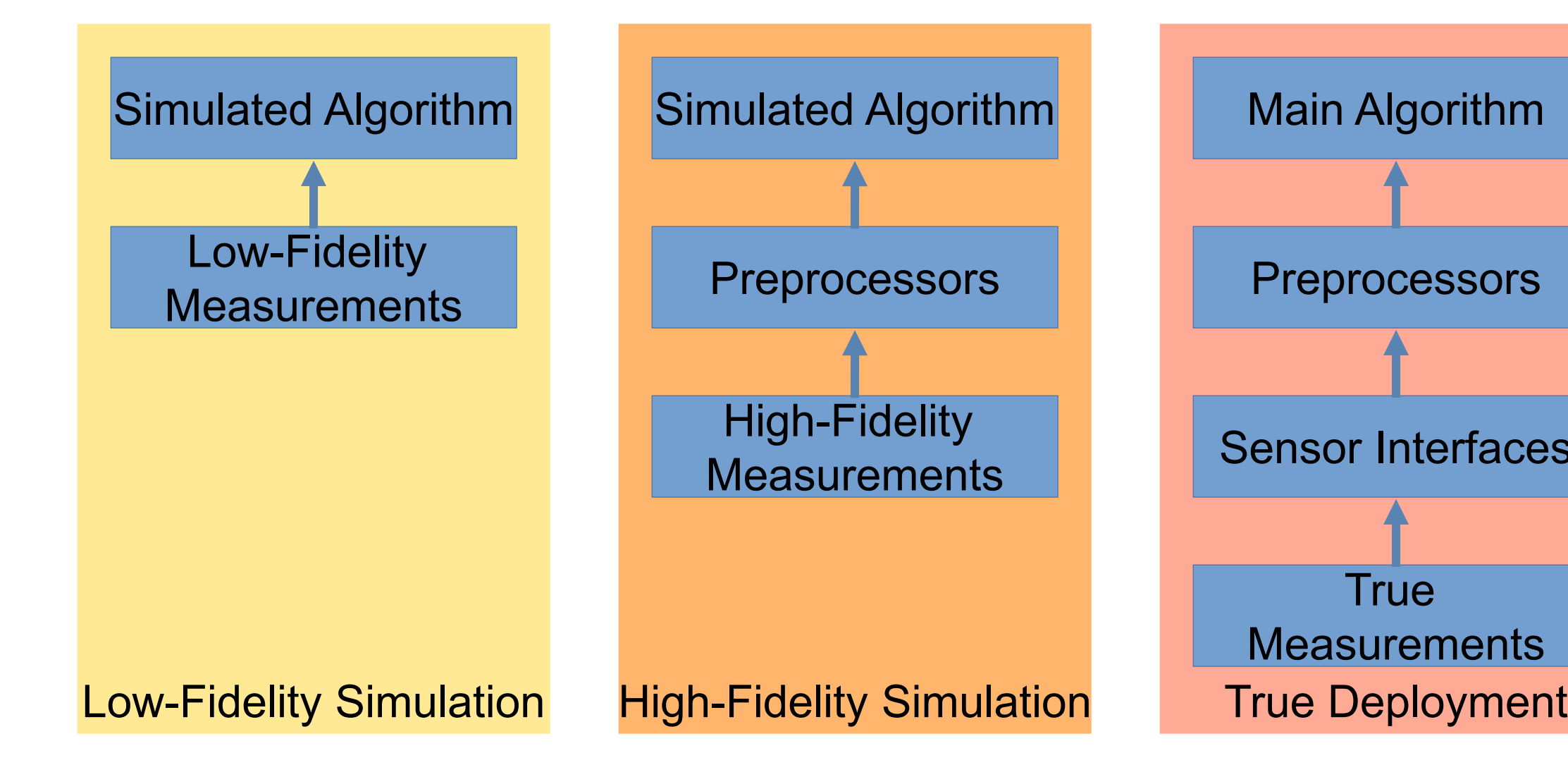

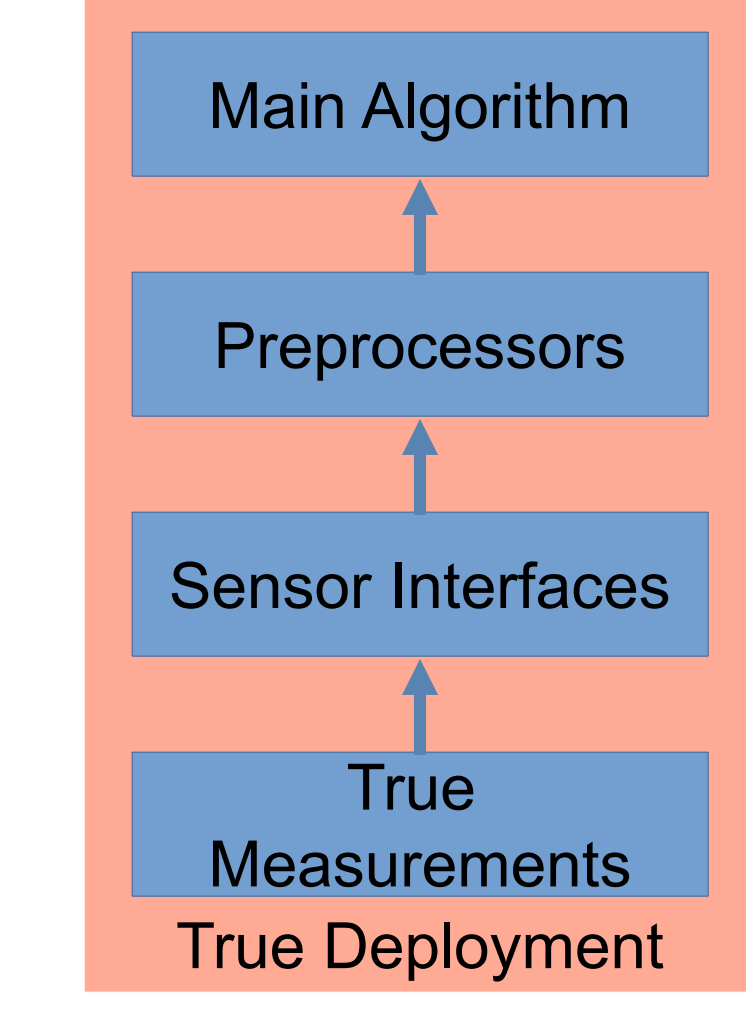

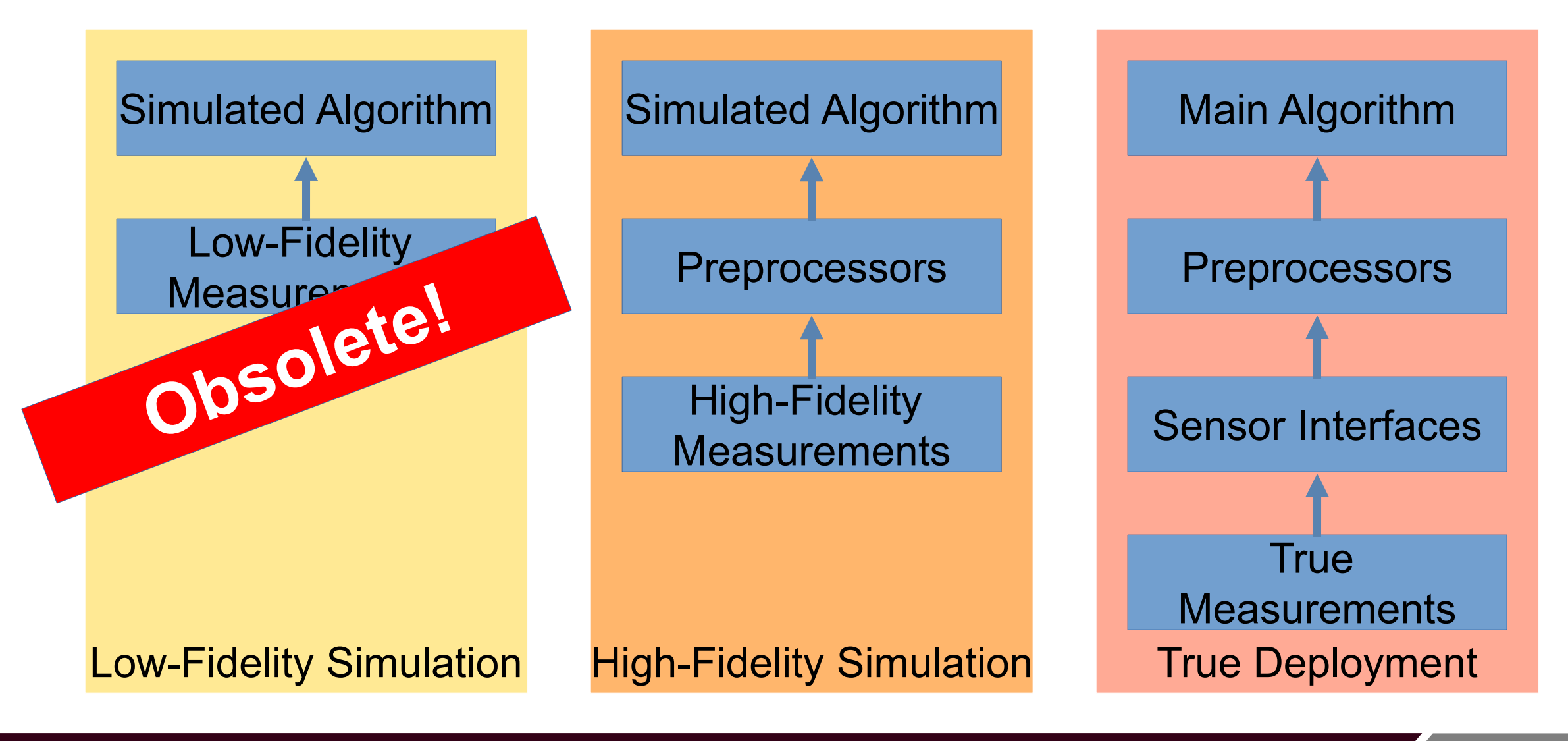

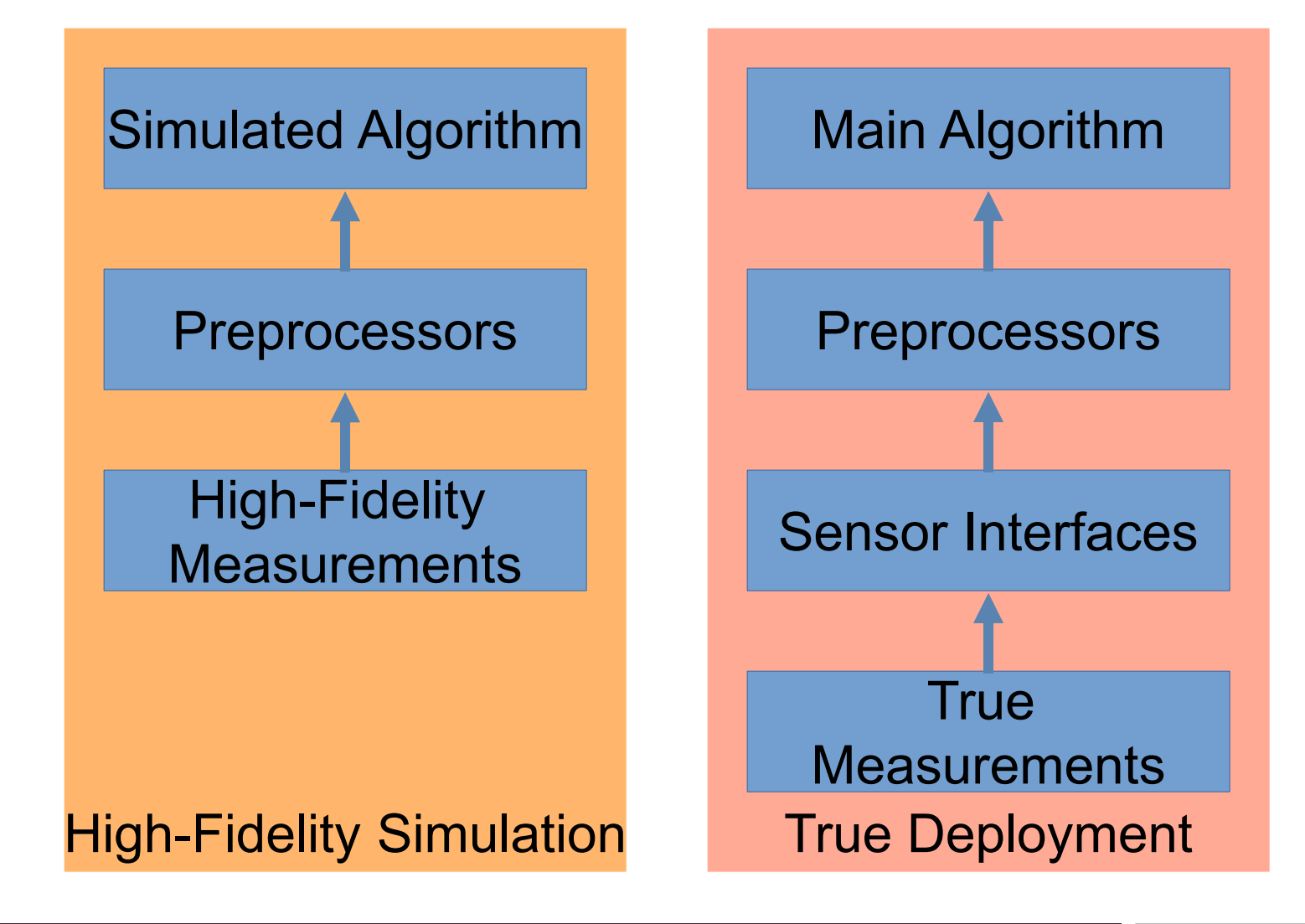

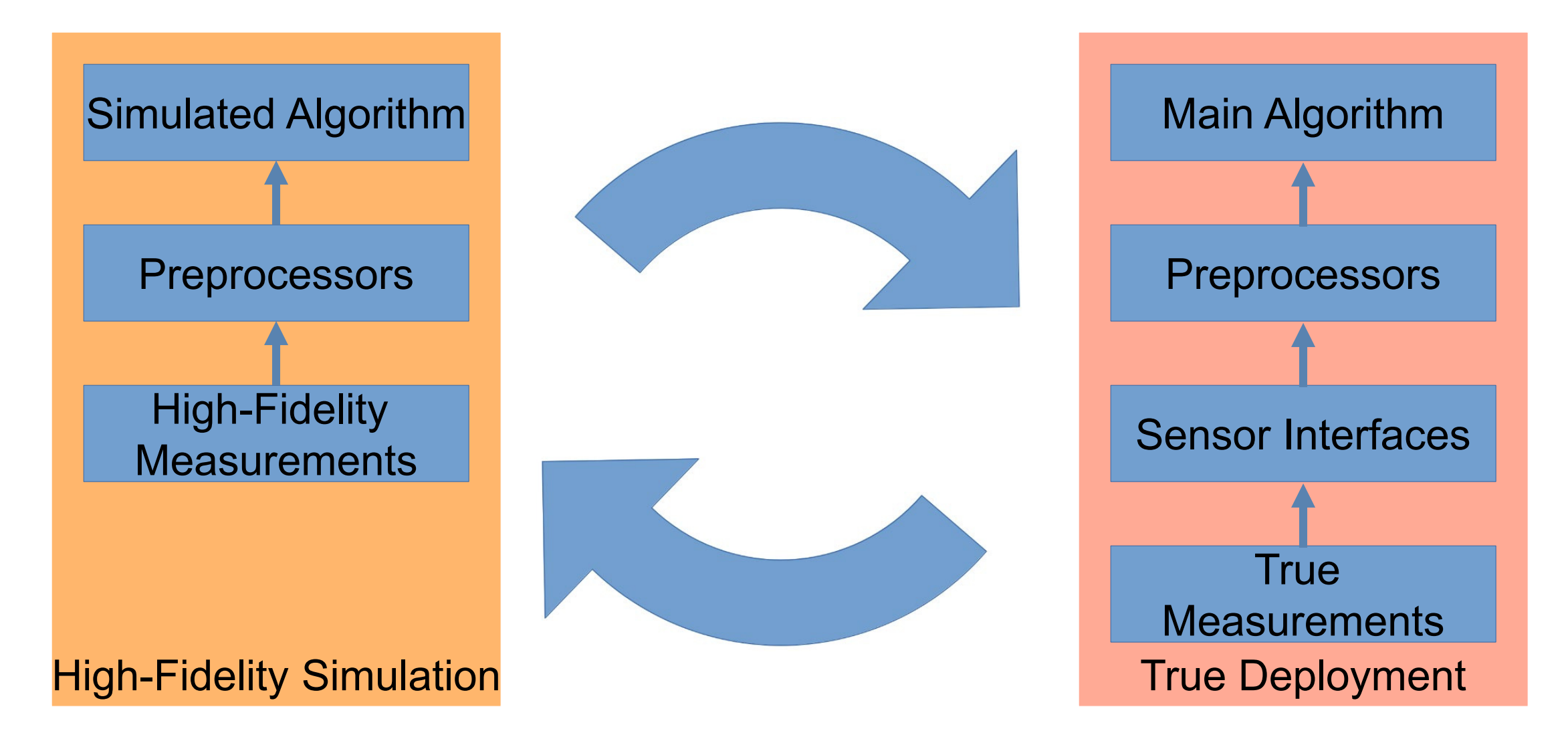

## **Functionally Identical**

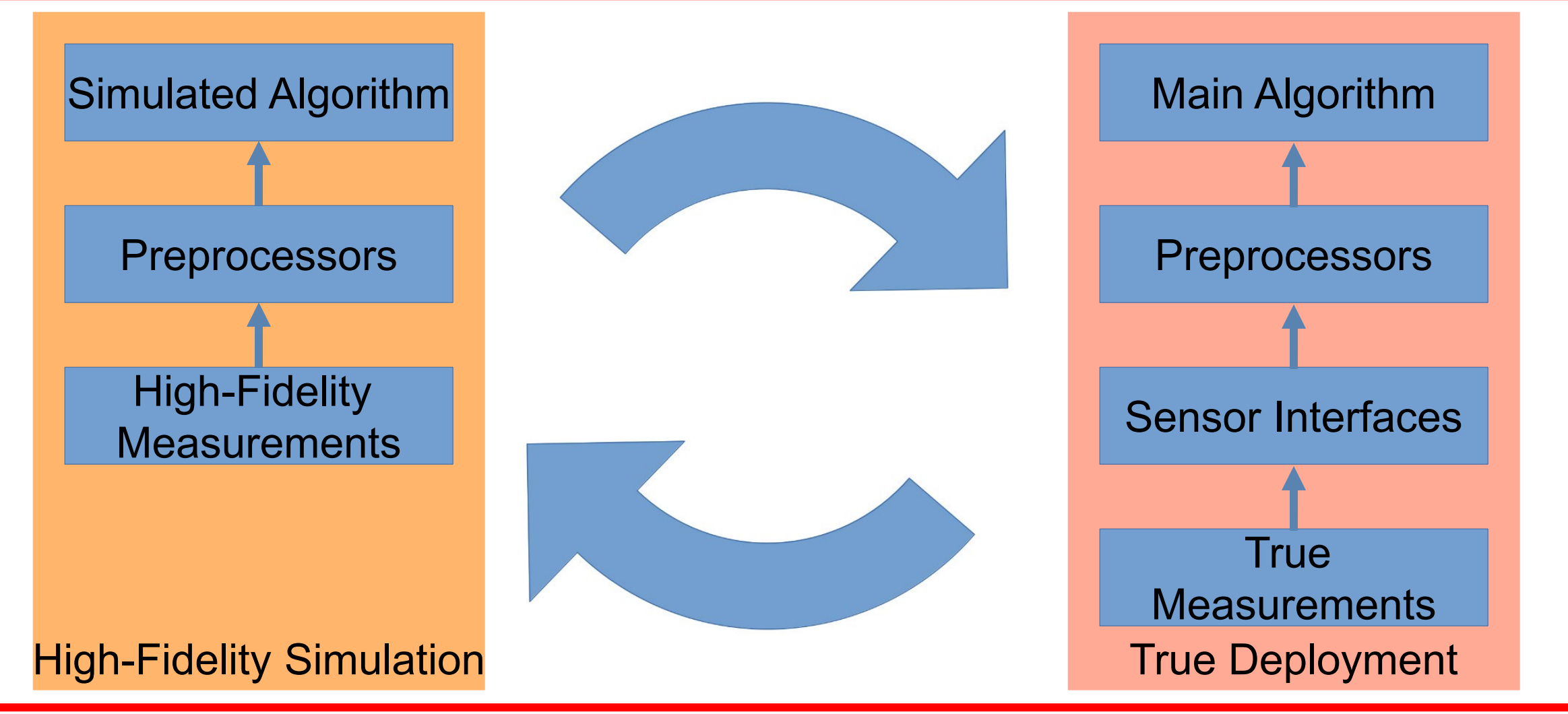

# **Functionally Identical**

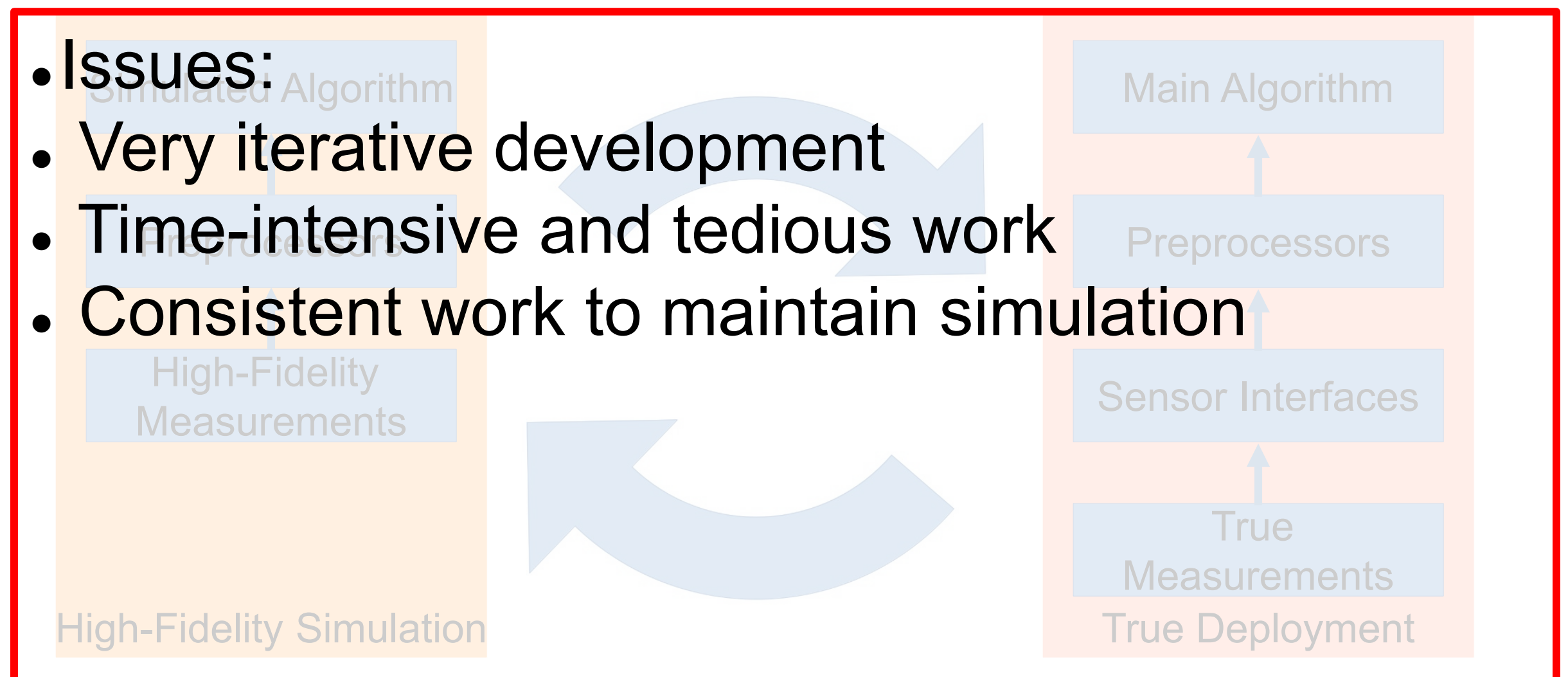

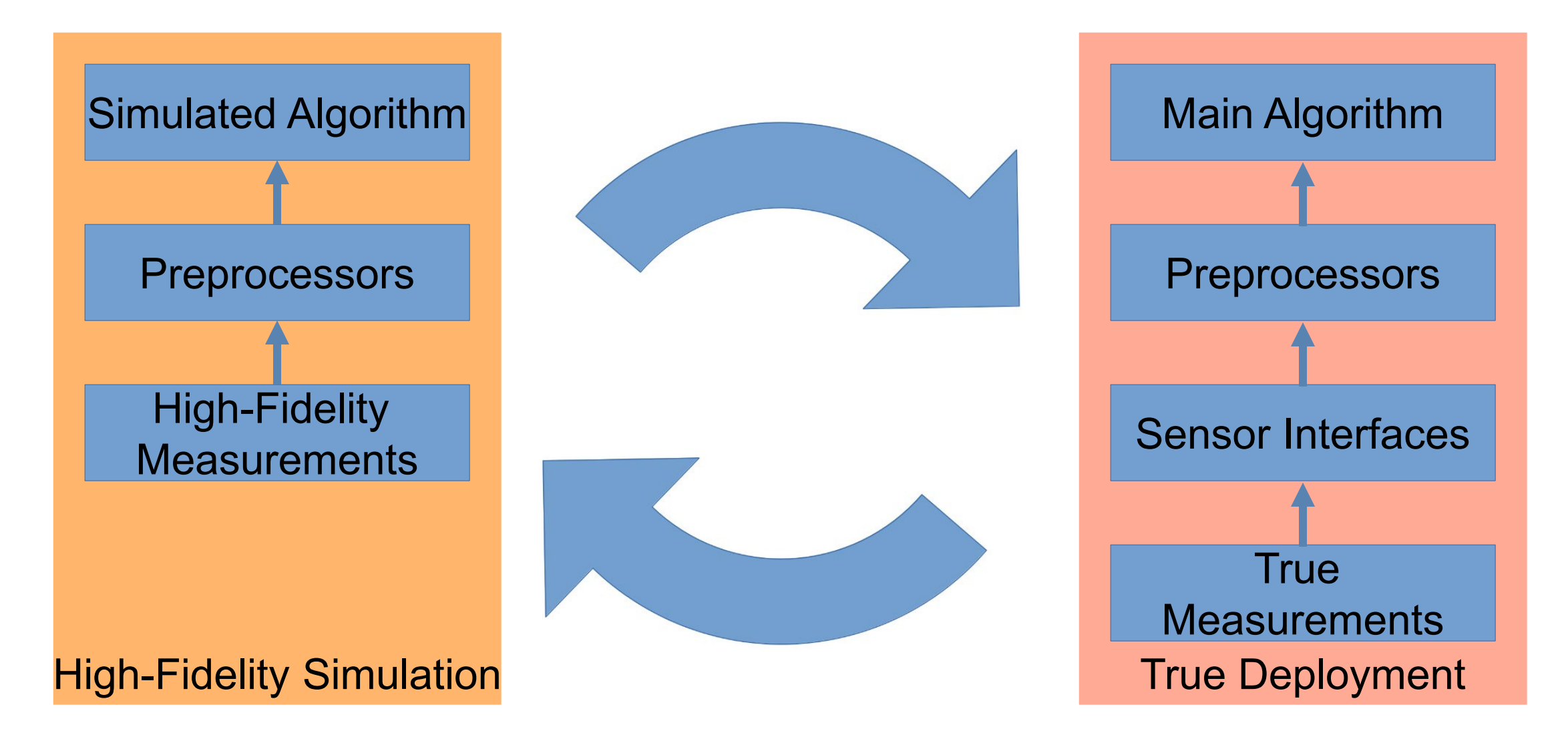

![](_page_15_Figure_1.jpeg)

![](_page_16_Figure_1.jpeg)

![](_page_16_Figure_2.jpeg)

Integrated Modeling and Testing of ROS Nodes **17** Analysis of **17** 

### **Three Code Bases**

![](_page_17_Figure_2.jpeg)

## **Three Code Bases**

### Simulated Algorithm Simulated Algorithm Main Algorithm Result:

- Complex simulations lead to fragmented code
- Preprocessors vy Ly Preprocessors • Fragmented code is expensive to maintain **Measurements**
- Multiple simulations leads to:
	- High-Fidelity Uncaught bugs
	- Untested deployment code

![](_page_18_Figure_8.jpeg)

Low-Fidelity Simulation

High-Fidelity Simulation True Deployment

![](_page_19_Figure_1.jpeg)

![](_page_19_Figure_2.jpeg)

## **Proposed Solution**

![](_page_20_Figure_1.jpeg)

## **Proposed Solution**

### **Abstraction Layers!**

![](_page_21_Figure_2.jpeg)

# **Cost of Integrated Coding**

![](_page_22_Figure_1.jpeg)

Time / Complexity

- Sensors call updates to filter / algorithm
- Utilize real or simulated sensor messages
- Feature tracker utilizes camera measurements
- True deployment utilizes true camera measurements
- High-Fidelity simulation provides ray-traced images
- Low-Fidelity simulation provides "pre-tracked features"

![](_page_23_Figure_7.jpeg)

![](_page_24_Figure_1.jpeg)

![](_page_25_Figure_1.jpeg)

![](_page_26_Figure_1.jpeg)

![](_page_27_Figure_1.jpeg)

## **Abstraction Models: IMU**

![](_page_28_Picture_38.jpeg)

**IMU 1 Measurements** 

![](_page_28_Figure_3.jpeg)

### **Abstraction Models: Camera**

#### Camera 3 Triangulation Errors

![](_page_29_Figure_2.jpeg)

![](_page_29_Figure_3.jpeg)

## **Abstraction - Benefits**

- Improves accuracy of simulation
- Catches more bugs earlier
- Reduces rework (no code divergence)
- More beneficial unit testing
- Robust Monte Carlo testing

![](_page_30_Figure_6.jpeg)

# **Unit Testing**

- This architecture allows test-driven development
- Any tweaks or examples can become tests
- Tests ensure code accuracy and functionality
- Can be automated per commit / merge request

![](_page_31_Picture_5.jpeg)

$$
GoogleTest + CMake + Colcon + locov
$$

- Ideally, we should test as much as possible
- To unit test ROS nodes, we split the node into a entrypoint and node class

![](_page_32_Figure_3.jpeg)

### **main.cpp**

int main(); Node::Node();

### **node.cpp**

Initialize(); DeclareParameters(); LoadParameters();

### **entrypoint.cpp**

int main();

### **node.cpp**

Initialize(); DeclareParameters(); LoadParameters();

**test.cpp**

TEST F(ExampleNode, ExampleNode test)

ExampleNode node;

 node.Initialize(); node.DeclareParameters();

 node.set\_parameter(rclcpp::Parameter("param1")); node.set parameter(rclcpp::Parameter("param2"));

node.LoadParameters();

}

### **entrypoint.cpp**

int main();

### **node.cpp**

Initialize(); DeclareParameters(); LoadParameters();

**test.cpp**

TEST F(ExampleNode, ExampleNode test)

ExampleNode node;

 node.Initialize(); node.DeclareParameters();

 node.set\_parameter(rclcpp::Parameter("param1")); node.set parameter(rclcpp::Parameter("param2"));

node.LoadParameters();

}

### **entrypoint.cpp**

int main();

### **node.cpp**

Initialize(); DeclareParameters(); LoadParameters();

**test.cpp**

TEST F(ExampleNode, ExampleNode test)

ExampleNode node;

 node.Initialize(); node.DeclareParameters();

 node.set\_parameter(rclcpp::Parameter("param1")); node.set parameter(rclcpp::Parameter("param2"));

node.LoadParameters();

}

### **entrypoint.cpp**

int main();

### **node.cpp**

Initialize(); DeclareParameters(); LoadParameters();

### **test.cpp**

TEST F(ExampleNode, ExampleNode test)

ExampleNode node;

 node.Initialize(); node.DeclareParameters();

 node.set\_parameter(rclcpp::Parameter("param1")); node.set parameter(rclcpp::Parameter("param2"));

node.LoadParameters();

}

### **entrypoint.cpp**

int main();

### **node.cpp**

Initialize(); DeclareParameters(); LoadParameters();

### **test.cpp**

TEST F(ExampleNode, ExampleNode test)

ExampleNode node;

 node.Initialize(); node.DeclareParameters();

 node.set\_parameter(rclcpp::Parameter("param1")); node.set parameter(rclcpp::Parameter("param2"));

node.LoadParameters();

### Integrated Modeling and Testing of ROS Nodes **38**

}

### **entrypoint.cpp**

int main();

### **node.cpp**

Initialize(); DeclareParameters(); LoadParameters();

**test.cpp**

TEST F(ExampleNode, ExampleNode test)

ExampleNode node;

 node.Initialize(); node.DeclareParameters();

 node.set\_parameter(rclcpp::Parameter("param1")); node.set parameter(rclcpp::Parameter("param2"));

node.LoadParameters();

}

# **Monte Carlo Testing**

- With fast enough simulations, we can run thousands of example datasets
- Random initialization and measurement errors are inserted
- Utilizing abstractions increases confidence of filter stability

![](_page_39_Figure_4.jpeg)

![](_page_39_Figure_5.jpeg)

# **Key Takeaways**

- Stop developing simulations separate from deployments
- Utilize existing models for integrated simulations
- Abstract layers as low as possible
- Utilize multiple layers of abstraction for various fidelity / execution speed
- Try out EKF-CAL! We love feedback and collaboration!

## **Presentation References**

- 1. J. Hartzer and S. Saripalli, " Online Multi Camera-IMU Calibration", IEEE International Symposium on Safety, Security, and Rescue Robotics (SSRR), 2022. **[IEEE](https://doi.org/10.1109/SSRR56537.2022.10018692)**, **[arXiv](https://arxiv.org/abs/2209.13821)**
- 2. P. Jiang and S. Saripalli, "LiDARNet: A Boundary-Aware Domain Adaptation Model for Point Cloud Semantic Segmentation," 2021 IEEE International Conference on Robotics and Automation (ICRA), Xi'an, China, 2021, pp. 2457-2464, **[IEEE](https://ieeexplore.ieee.org/document/9561255)**
- 3. Experimental Evaluation of 3D-LIDAR Camera Extrinsic Calibration, S. Mishra, P. Osteen, G. Pandey and S. Saripalli, IEEE/RSJ International Conference on Intelligent Robots and Systems (IROS, 2020), **[arXiv](https://arxiv.org/abs/2007.01959)**
- 4. Extrinsic Calibration of a 3D-LIDAR and a Camera, S. Mishra, G. Pandey and S. Saripalli, IEEE Intelligent Vehicles Symposium (IV, 2020) **[arXiv](https://arxiv.org/abs/2003.01213)**
- 5. Chustz, G., & Saripalli, S. (2021). ROOAD: RELLIS Off-road Odometry Analysis Dataset. **[arXIv](http://arxiv.org/abs/2109.08228)**

### **Questions?**

![](_page_42_Picture_1.jpeg)

![](_page_42_Picture_3.jpeg)

[EKF-CAL Repository](https://www.unmannedlab.org/ekf-cal/) **EKF-CAL Repository EKF-CAL Repository** 

![](_page_43_Picture_0.jpeg)

### **TEXAS A&M UNIVERSITY** J. Mike Walker '66 Department of **Mechanical Engineering**

![](_page_43_Picture_2.jpeg)